# **UNIVERSITETET I OSLO**

### **Det matematisk-naturvitenskapelige fakultet**

**Eksamen i: INF3110/4110 - Programmeringsspråk Eksamensdag: 1. desember 2005 Tid for eksamen: 14:30 – 17:30 Oppgavesettet er på 8 sider inklusiv side 8 som brukes til besvarelse Vedlegg: Ingen Tillatte hjelpemidler:Alle** 

*Kontroller at oppgavesettet er komplett før du begynner å besvare spørsmålene.* 

*Dette oppgavesettet består av 3 oppgaver som kan løses uavhengig av hverandre. Dersom du synes noe i oppgaveteksten er uklart, må du gjøre dine egne forutsetninger; sørg bare for at disse er tydelig angitt.* 

*Lykke til!* 

### **Innhold**

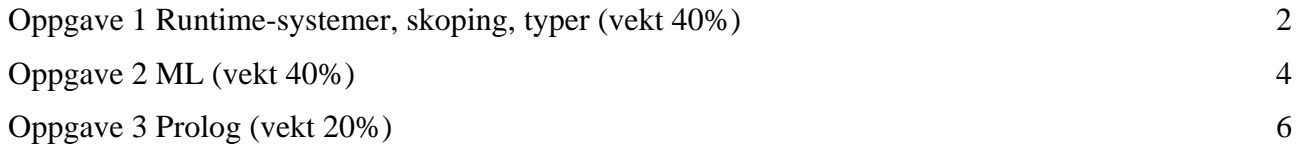

# <span id="page-1-0"></span>**Oppgave 1 Runtime-systemer, skoping, typer (vekt 40%)**  *Del I*

*NB.: Denne delen av oppgave 1 besvares ved å fylde ut og tegne resten av stakken på side 8 og legge denne ved besvarelsen! Husk å fylle ut kandidatnummer og dato.* 

Anta at vi har følgende program i et programmeringsspråk med funksjoner som parametre. Uttførelsen starter ved å utføre main().

```
\{ int i=1, j=2, k=0;
 void p(){ 
   k=i+j; print(k) 
  \};
  void q(void f()) int i=4, j=5, k=6; 
 void r(){ 
     k = i + j; print(k); 
     }; 
   f():
    print (k); 
   q(r);
   }; 
 main()q(p);
   }; 
}
```
### **1a**

Angi for både statisk og dynamisk scoping hva som skrives ut av de fire første kallene på print under kjøring av programmet. Legg merke til at disse fire første kallene ikke alle er av den samme print!

### **1b**

Tegn stakken som den ser ut når aktiveringsblokken (activation record) for kallet på r er på toppen av stakken (Dette skjer via kallet  $g(r)$  i g). Angi både statisk link (access link) og dynamisk link (control link) for hver aktiveringsblokk.

### **1c**

For å implementere funksjoner som parametre i et statisk skopet språk må det for hver aktuell funksjon overføres en closure. En closure består av en link til en aktiveringsblokk og en link til koden.

I eksemplet over er det 2 eksempler på overføring av funksjoner:

 $(1)$  q $(p)$  i main (2)  $\bar{q}(r)$  i q

Angi for hver av disse tilfeller closure-linken til den aktuelle aktiveringsblokken ved å tegne dem inn på arket side 8.

### *Del II*

Anta at vi har et programmeringsspråk, hvor vi både har klasser og funksjoner, og hvor det i tillegg til subklasserelasjon mellom klasser også er definert en subtyperelasjon mellom funksjoner. Mens det for klasser er den enkle regel at en subklasse også er en subtype til typen representert ved superklassen, så er subtyping for funksjoner definert slik:

For to funksjoner  $f$  og  $f'$  er  $f'$  en subtype av  $f$  (skrives  $f' < f$ ) hvis et hvert kall av f like gjerne kan erstattes av et kall av f', dvs at hvis følgende setning

 $i=f(i)$ 

er typeriktig, da er

 $i=f'(\dagger)$ 

også typeriktig.

Felles for spørsmål a) og b) har vi definert klassene Point og ColorPoint. ColorPoint er en subklasse til Point:

```
class Point{...} 
class ColorPoint extends(Point){...}
```
#### **1d**

Vi har følgende funksjoner:

int dist(Point  $p$ ) $\{ \ldots \}$ int dist'(ColorPoint cp){...}

som f.eks. beregner avstanden fra origo (ikke viktig hva de rent faktisk gjør, det viktige er signaturen til funksjonene).

Hvis dette språket skal være statisk typesikkert, hvilket av de to alternativer må da gjelde?

```
1) dist < dist' 
2) dist' < dist
```
Begrunn svaret.

### **1e**

Vi har følgende funksjoner:

```
Point somePoint(int d) {...}
ColorPoint somePoint'(int d){...}
```
som f.eks. genererer tilfeldige punkter med avstanden d fra origo (ikke viktig hva de rent faktisk gjør).

Hvis dette språket skal være statisk typesikkert, hvilket av de to alternativer må da gjelde?

1) somePoint < somePoint' 2) somePoint' < somePoint

Begrunn svaret.

## <span id="page-3-0"></span>**Oppgave 2 ML (vekt 40%)**

### **2a**

Avled typen til følgende funksjon:

fun  $f(g,h) = g(g(h)) * 3;$ 

Gjør ferdig parsetreet under ved å følge stegene til MLs algoritme for type-inferens (ML typeinference algorithm). Beskriv eksplisitt algoritmens tre steg.

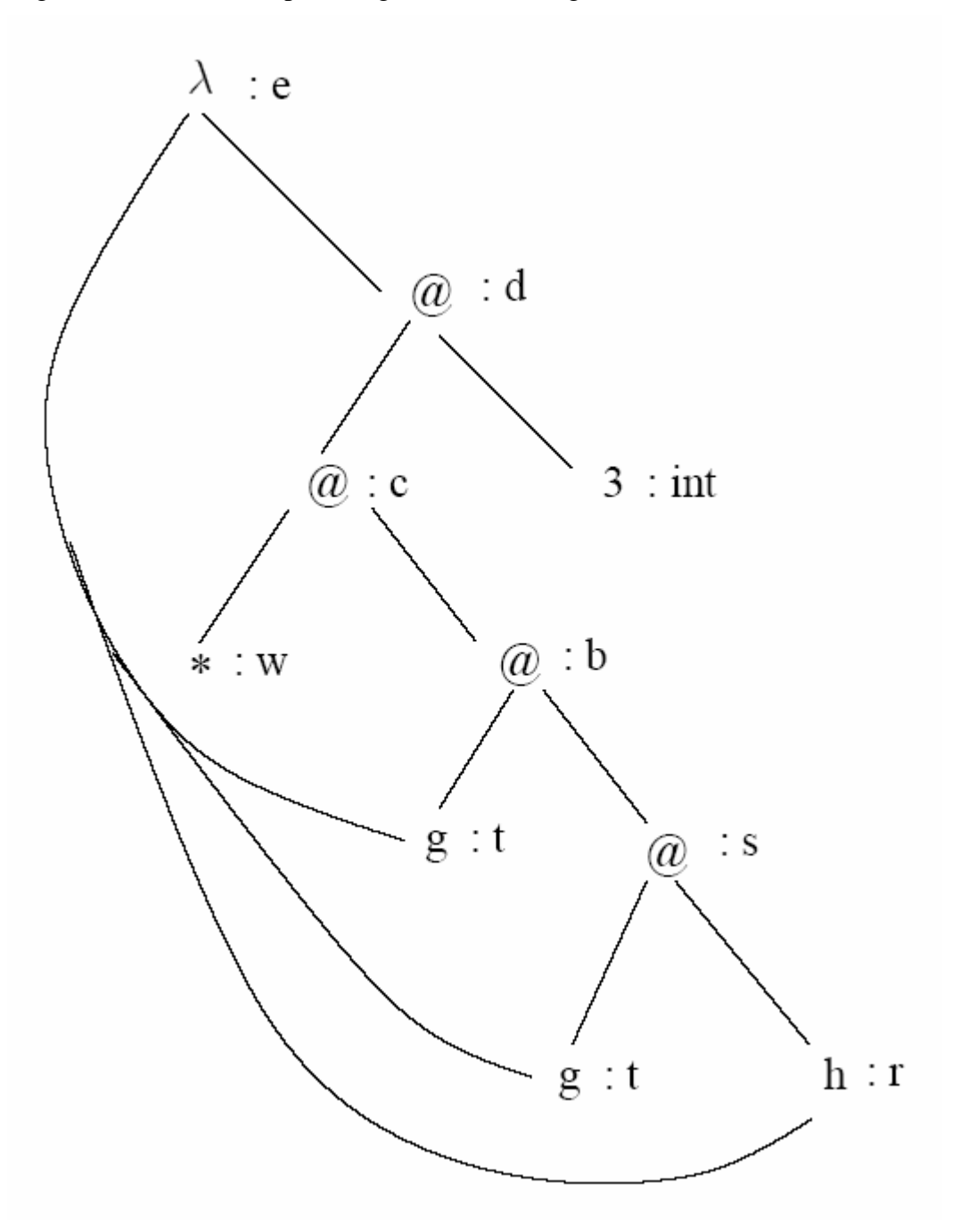

### **2b**

Høyere ordens programmering (higher-order programming) er en av de mer karakteristiske egenskaper ved ML. Noen av MLs høyere ordens funksjoner som opererer på lister er map, foldr og foldl, som er definert slik:

```
fun map f []
 | map f(x::xs) = (f(x) :: map f xs;fun foldr f \in [1 - 1 - e]| foldr f e (x::xs) = f(x, foldr f e xs);fun foldl f e [] = e| foldl f e (x::xs) = foldl f (f(x, e)) xs;
```
1) Definer, ved å bruke høyere ordens programmering, en funksjon firstElems

val firstElems = fn : 'a list list -> 'a list

som brukt på en liste av lister av integers (int list list) gir en liste som bare inneholder det første elementer fra hver subliste. For eksempel, hvis a er definert som følgende liste:

val a =  $[2, 5, 76, 8]$ ,  $[3, 23, 45]$ ,  $[5, 27, 1, 43]$ ,  $[34, 2, 56]$ ];

da er resultatet af firstElems(a):

- firstElems a;  $>$  val it =  $[2, 3, 5, 34]$  : int list

 (Hints: Bruk map funksjonen. Husk at lister har en oprasjon hd som gir første element i en liste, og tl som gir resten av listen (tail).)

2) Definer, ved å bruke høyere-ordens programmering, en funksjon prodFirstElems

val prodFirstElems = fn : int list list -> int

som brukt på en liste av lister av integers (int list list) gir produktet av de første elementer i hver subliste. For eksempel, hvis a er definert som i 1) ovenfor, da er

```
- prodFirstElems a; 
 > val it = 1020 : int
```
fordi  $2*3*5*34 = 1020$ .

(Hints: Bruk foldr eller foldl. Husk at en infix operator kan transformers til prefix form ved å bruke nøkkelordet op; for eksempel, istedet for å skrive 3\*5 kan man skrive op\*(3,5).)

#### **2c**

Vi sier at en funksjon  $f_1: int * real -> real$  er definert for gitte argumenter x: int og y: real hvis det er en verdi z: real slik at  $f_1(x,y) = z$ ; ellers sier vi at funksjonen er *udefinert* for de gitte argumenter. Vi kan definere følgende tre udefinerte verdier:

- ``uncaught exception'': dette skjer hvis en exception blir 'raised' uten å bli håndtert (handled);
- nan: dette er resultatet som ML gir hvis man for eksempel utfører ``0.0/0.0";
- inf: dette er resultatet av 'division by zero', for eksempel ``1.0/0.0''.

Vi sier at to funksjoner  $f_1$ : int \* real -> real og  $f_2$ : int \* real -> real er *ekvivalente* hvis og bare hvis (a) når en av funksjonene er definert, da er den andre også definert, og de gir samme resultat (dvs  $f_1(x,y)=f_2(x,y)$ ), og (b) funksjonene er udefinert for nøyaktig de samme par <span id="page-5-0"></span>av parameterverdier.

Gitt følgende ML funksjon:

exception OddNum; fun  $f(0, count) = count$  $f(1, count) = raise OddNum$  $f(x, count) = f(x-2, count+1.0)$  handle OddNum => ~1.0;

Skriv en ML funksjon eqTof som er ekvivalent med f, uten å bruke exceptions.

# **Oppgave 3 Prolog (vekt 20%)**

### **3a**

Gitt følgende (partielle) database:

```
father(jon,mikael). 
father(jon,juan).
father(jon,per).
father(mikael,carlos). 
father(per,karl). 
father(per,anne). 
father(per,sofia). 
male(jon). 
male(mikael). 
male(juan). 
male(per). 
male(carlos). 
male(karl). 
female(sarah). 
female(anne). 
female(sofia).
```
- 1. Legg til 4 fakta som definerer en mother relasjon mellom de tre kvinnelige (female) personer og andre personer (som du kan velge) i databasen ovenfor (f.eks. mother(sarah,carlos)).
- 2. Legg til regler for å definere følgende relasjoner (relationships): son, daughter, uncle, brother and parent. Noen regler kan gjerne bruke (noen av) male, female, mother and father, samt noen av de regler som du definerer her.
- 3. Skriv to regler atleastonebrother og unclefemale for å kunne stille spørsmål (queries) for å finne følgende informasjon:
	- a. Alle personer som har i det minste (at least) en bror (brother) (bruk atleastonebrother)
	- b. Alle personer som er onkel (uncle) til en kvinne (female) ( bruk unclefemale).

### **3b**

Naturlige tall kan defineres slik i Prolog:

```
natural number(0).
natural\_number(s(X)) :- natural\_number(X).
```
Det første faktum sier at "0" er et naturlig tall, mens det andre sier at hvis X er et naturlig tall, så er s(X) også et naturlig tall.

Sum og produkt av to naturlige tall kan definers slik:

```
plus(0,X,X) :- natural_number(X). 
plus(s(X),Y,s(Z)) :- p\overline{1}us(X,Y,Z) .prod(0,X,0) :- natural number(0).
prod(s(X), Y, Z) :- prod(X, Y, XY), plus(XY,Y,Z).
```
Skriv et Prolog program  $\exp(M, X, Y)$  som beregner den (matematiske) eksponering  $X^M = Y$ . For eksempel, det å skrive spørsmålet (query)

 $exp(s(s(0)), s(s(s(0))), Y)$ .

(som representerer  $3^2 = Y$ ) vil produsere svaret

 $Y = S(S(S(S(S(S(S(S(S(0))))))))))$ 

(som representerer *Y=9*).

## Ark til besvarelse av Oppgave 1, Del I Kandidat nr: .............................

Dato: ............................

### **1a**

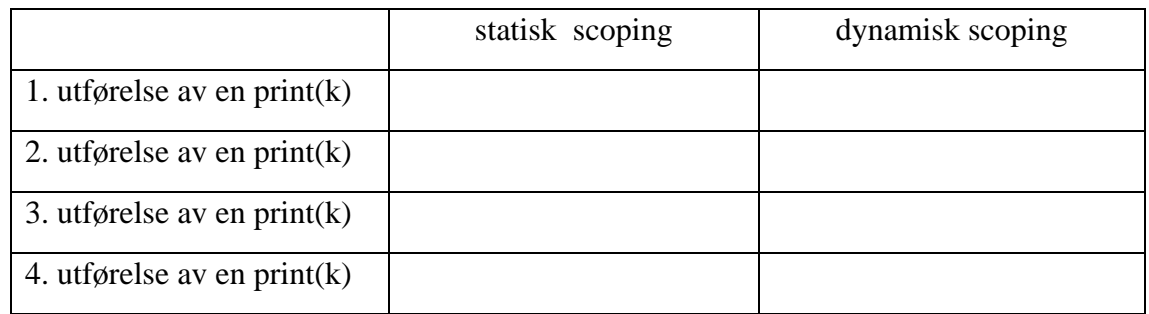

### **1 b & c**

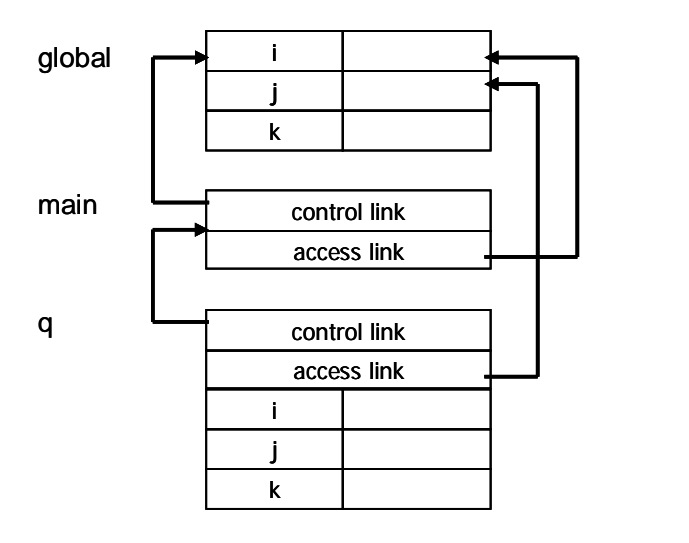

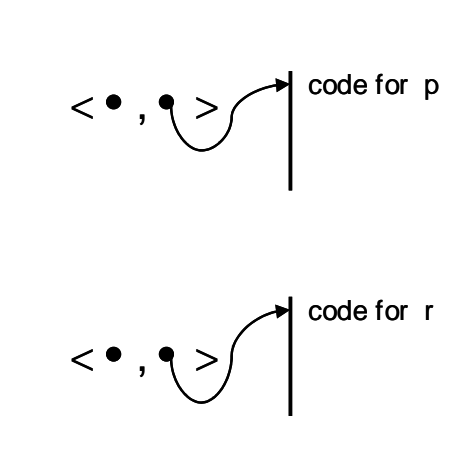